Le TME solo a été plutôt réussi. Ceci est la correction de la version 2 (groupe de 15h00-15h45), mais les différences avec la version 1 (groupe de 14h00-14h45) sont mineures.

N'oubliez pas de lire attentivement l'énoncé : il fallait ajouter au moins un autre test après chaque définition de fonction, et deux tiers d'entre vous ont perdu 2,5 points en oubliant d'écrire ces tests.

Nous avons pu remarquer quelques lacunes sur les chaînes de caractères (voir Qu. 3[.1\)](#page-2-0), ainsi que sur le déboguage des fonctions utilisant des boucles.

Lorsqu'une fonction ne passe pas les tests, il faut essayer de comprendre pourquoi. Pour cela, vous pouvez :

- Evaluer votre fonction sur certaines valeurs, via la zone d'évaluation de MrPython.
- Utiliser la fonction print pour afficher les valeurs contenues par les variables.
- Simuler sur papier le comportement de la fonction que vous avez implémenté.

Par ailleurs, essayez d'utiliser des noms de variables plus clairs que a, b, c, ...

Le TME solo était sur 36 points, comme l'indique le barême dans cette correction. La note a ensuite été ramenée sur 20, et arrondie au demi-point supérieur.

La répartition des notes est la suivante :

3,5 4 4,5 5 5,5 5,5 7 8 8 9 9 9 10 10 11 11 11,5 12 12,5 13,5 14 14,5 14,5 17 17,5 18 18,5 18,5 20

## Exercice 1

1. (5 points) Écrire une fonction enveloppeH qui, étant donné trois réels  $x, y$  et c, retourne l'image d'une enveloppe carrée, ouverte sur le haut, de coin bas gauche  $(x, y)$  et de côté c, comme celle-ci :

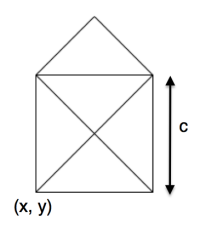

Indication. On utilisera les fonctions :

```
draw_triangle(x1, y1, x2, y2, x3, y3) ou/et draw_line(x1, y1, x2, y2),
overlay(image1, image2,...),
show_image(image).
```
**Solution:** Il ne fallait pas oublier de spécifier en hypothèse que  $c > 0$ . Attention : la fonction devait renvoyer une image, l'appel à show\_image (ayant pour signature Image -> NoneType) n'était pas à faire dans la fonction, mais sur un appel de la fonction (c.f. question suivante). Il était possible de réaliser le dessin avec seulement trois appels à draw\_triangle.

```
def enveloppeH(x, y, c):
    """ float * float * float -> Image
   Hyp: c > 0"""
    # triangle_gauche : Image
   triangle_gauche = draw_triangle(x, y, x+c, y, x, y+c)
    # triangle_droit : Image
   triangle_droit = draw_triangle(x+c, y, x+c, y+c, x, y)
    # triangle_bord : Image
   triangle_bord = draw_triangle(x, y+c, x+c/2, y+3*c/2, x+c, y+c)
   return overlay(triangle_gauche, triangle_droit, triangle_bord)
```
- 2. (2 points) Dans cet exercice, on ne demande pas de jeu de tests, mais simplement deux affichages :
	- l'image enveloppeH $(.1, -4, .5)$
	- une deuxième image avec des valeurs que vous aurez choisies.

## Solution:

show\_image(enveloppeH $(.1, -4, .5)$ ) show\_image(enveloppeH(0, 0, .25))

## Exercice 2

1. (7 points) Écrire une fonction  $log_5$  qui, étant donné un nombre  $x \ge 1$ , retourne le plus grand entier k tel que  $5^k \leq x$ . La fonction doit utiliser une boucle while. Par exemple :

log\_5(125) retourne 3 log\_5(124) retourne 2. Solution: Il fallait donc faire une boucle while, qui parcourt les puissances de 5 jusqu'à dépasser x. En lançant les tests, on voit que la fonction ne doit pas retourner le compteur directement. En exécutant la fonction, on se rend vite compte que la valeur du compteur k est trop grande d'une unité, et qu'il fallait donc écrire return k-1 .

```
def log_5(x):
    """ Number -> int
   Hyp: x > = 1"# k : int
   k = 0# nb : Number
   nb = 1while nb \leq x:
        k = k + 1nb = 5 * nbreturn k-1
assert \log 5(125) == 3assert log_5(124) == 2
assert log_5(1) == 0
```
## Exercice 3

<span id="page-2-0"></span>1. (6 points) Écrire une fonction permutation2 qui, étant donné un mot s de longueur 3, retourne le mot obtenu en échangeant le deuxième caractère de s et son troisième caractère. Par exemple :

```
permutation2('col') retourne 'clo'.
```
Solution: Il y a eu trois sources d'erreurs pour cette question :

- Les indices des chaînes commencent à  $0:$  pour la chaine  $s =$  "bonjour",  $s[1]$  est le caractère 'o', tandis que s[0] est le caractère 'b'.
- Il n'y avait pas besoin d'une boucle pour implémenter la fonction.
- Il fallait préciser en hypothèse que la longueur de la chaîne était fixée à 3.

```
def permutation2(s):
    " " " " str -> str"Hyp: len(s) == 3"return s[0] + s[2] + s[1]assert permutation2('col') == 'clo'
assert permutation2('abc') == 'acb'
```
2. (9 points) Un *facteur* d'un mot s est un découpage  $s[i:j]$ . Par exemple, 'namb' est un facteur de 'topinambour'.

Écrire une fonction secret2 qui, étant donné un mot s, retourne le mot obtenu en appliquant la fonction permutation2 à tous les facteurs consécutifs de longueur 3 de s.

Si la longueur de s n'est pas un multiple de 3, le dernier facteur (qui a 1 ou 2 caractères) est

```
inchangé.
Par exemple : secret2('secret') retourne 'scerte', secret2('malabar') retourne
'mlaaabr', secret2('etudiant') retourne 'eutdaint'.
```
Solution: Cette question était la plus difficile du TME, en particulier pour la gestion des chaînes d'une longueur non multiple de 3. Une solution est de faire une boucle qui s'occupe d'appliquer permutation2 au facteurs conséductifs de longueur 3 de s, puis d'ajouter le reste de la chaîne.

```
def secret2(s):
    " " " " str " -> str" " "# resultat : str
    resultat = ""
    # i : int
    for i in range(0, len(s)//3):
        resultat = resultat + permutation2(s[3* i:3*(i+1)])
    return resultat + s[3*(len(s)/3):len(s)]assert secret2('secret') == 'scerte'
assert secret2('malabar') == 'mlaaabr'
assert secret2('etudiant') == 'eutdaint'
assert secret2('voyages') == 'vyoaegs'
```
Une autre solution est d'accumuler dans une variable auxiliaire le facteur, jusqu'à ce qu'il atteigne une longueur 3. Dans ce cas, le facteur est transformé avec la fonction permutation2, puis réinitialisé à la chaîne vide. Si la boucle est finie, on ajoute au résultat le dernier facteur, qui a une longueur plus petite que 3.

```
def secret2bis(s):
    " " " " str" -> str" " "# resultat : str
    resultat = ""# facteur : str
    factor = "# c : str
    for c in s:
        facteur = facteur + c
        if len(facteur) == 3:
            resultat = resultat + permutation2(facteur)
            factor = "return resultat + facteur
```
3. (7 points) Écrire une fonction L\_secret2 qui, étant donné une liste de mots L, retourne la liste obtenue en appliquant la fonction secret2 à tous les mots de L. Par exemple : L\_secret2(['je','hais','les','voyages','et','les','explorateurs']) retourne : ['je', 'hias', 'lse', 'vyoaegs', 'et', 'lse', 'epxlroaetusr'].

Solution: Cette question est un problème classique de transformation de listes utilisant le schéma map. Il suffit de parcourir les chaînes écrites dans la liste, et d'appeler secret2 sur chacune d'entre elles.

```
def L_secret2(L):
    " " " " List[str] \rightarrow list[str] " " " "# res : list[str]
    res = []# s : str
    for s in L:
       res.append(secret2(s))
    return res
assert L_secret2(["je", "hais", "les", "voyages", "et", "les", "explorateurs"
   ]) == ["je", "hias", "lse", "vyoaegs", "et", "lse", "epxlroaetusr"]
assert L_secret2([]) == []
```